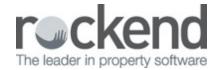

## **Communication Wizard Overhaul**

Our very first tip told you how to use the Communication Wizard to email all owners in a plan, and we heard it was so useful that we decided to make it even better!

Check out the latest changes to the Bulk Email Wizard in the video below, and make sure you've upgraded to STRATA Master Version 10.5 if you want to take advantage!

For more information on the updates to the Communications Wizard, check the release training below

STRATA Master Version 10.5 Online Release Training

04/10/2018 10:19 am AEST